## **XML\_RemoveNode**

## %XML\_RemoveNode function

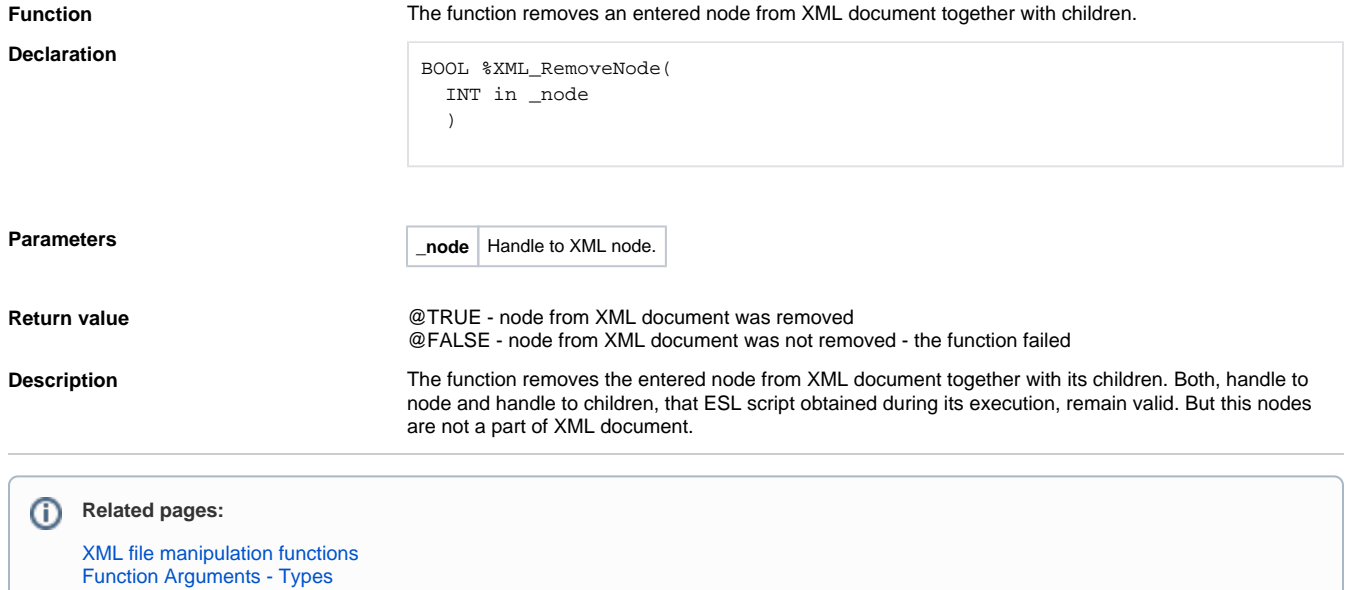